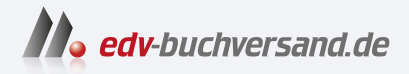

#### Wirkungsvolle Videos fürs Web für Dummies

# DAS INHALTS-VERZEICHNIS **direkt [zum Buch](https://www.edv-buchversand.de/product/wl-72114/Wirkungsvolle%20Videos%20f%C3%BCrs%20Web%20f%C3%BCr%20Dummies)**

Dieses Inhaltsverzeichnis wird Ihnen von www.edv-buchversand.de zur Verfügung gestellt.

**» Hier geht's**

### **Auf einen Blick**

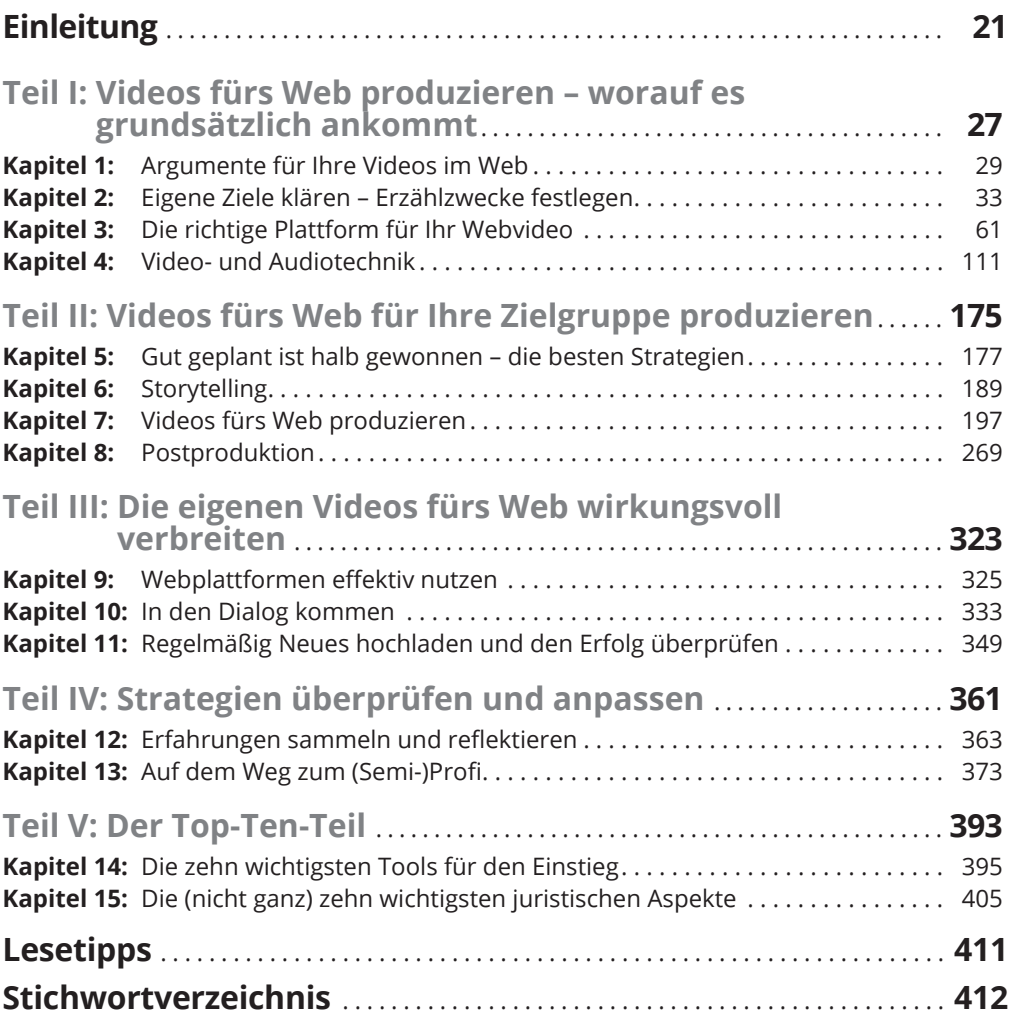

#### **Inhaltsverzeichnis**

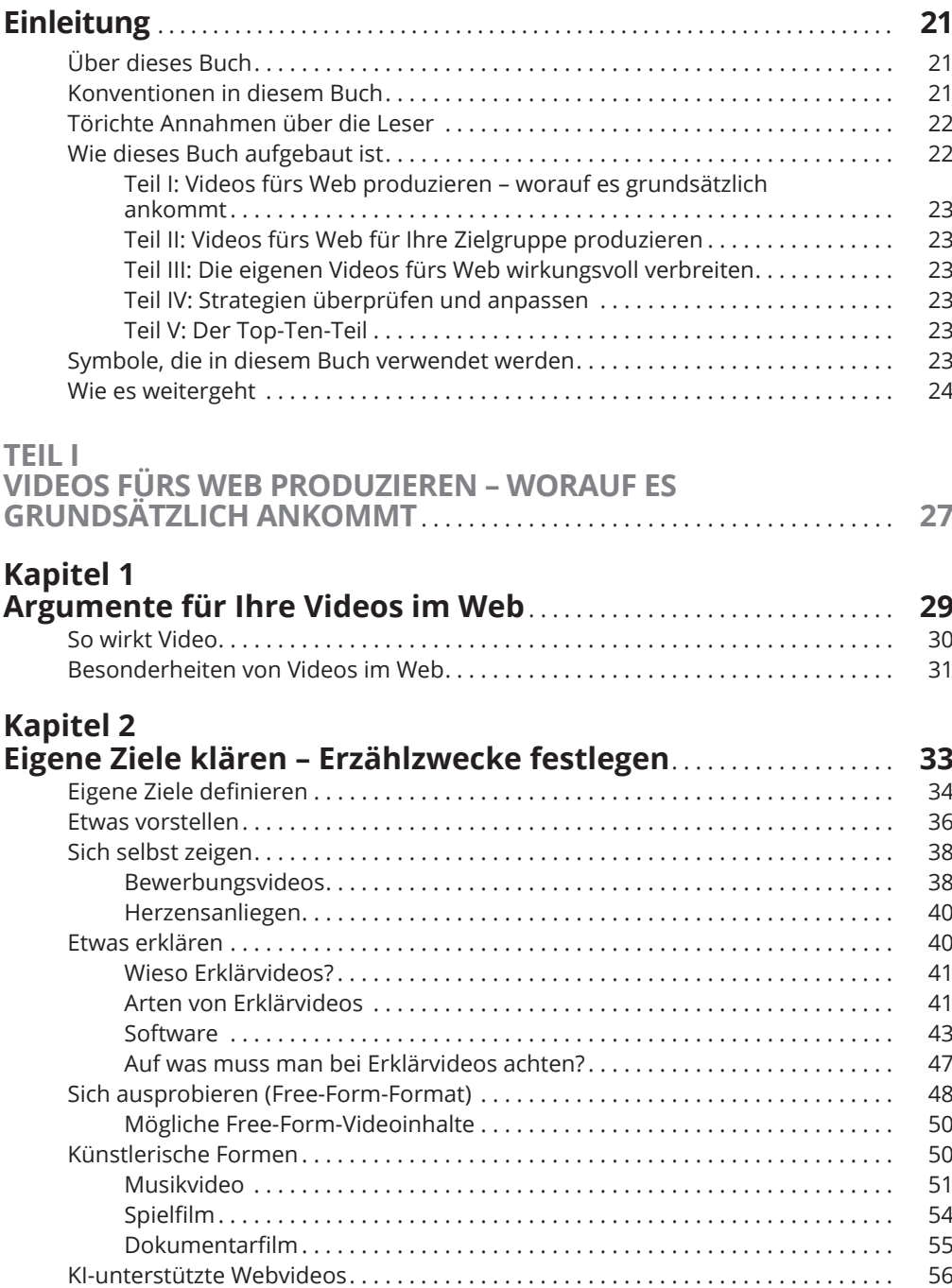

## **Kapitel 3**

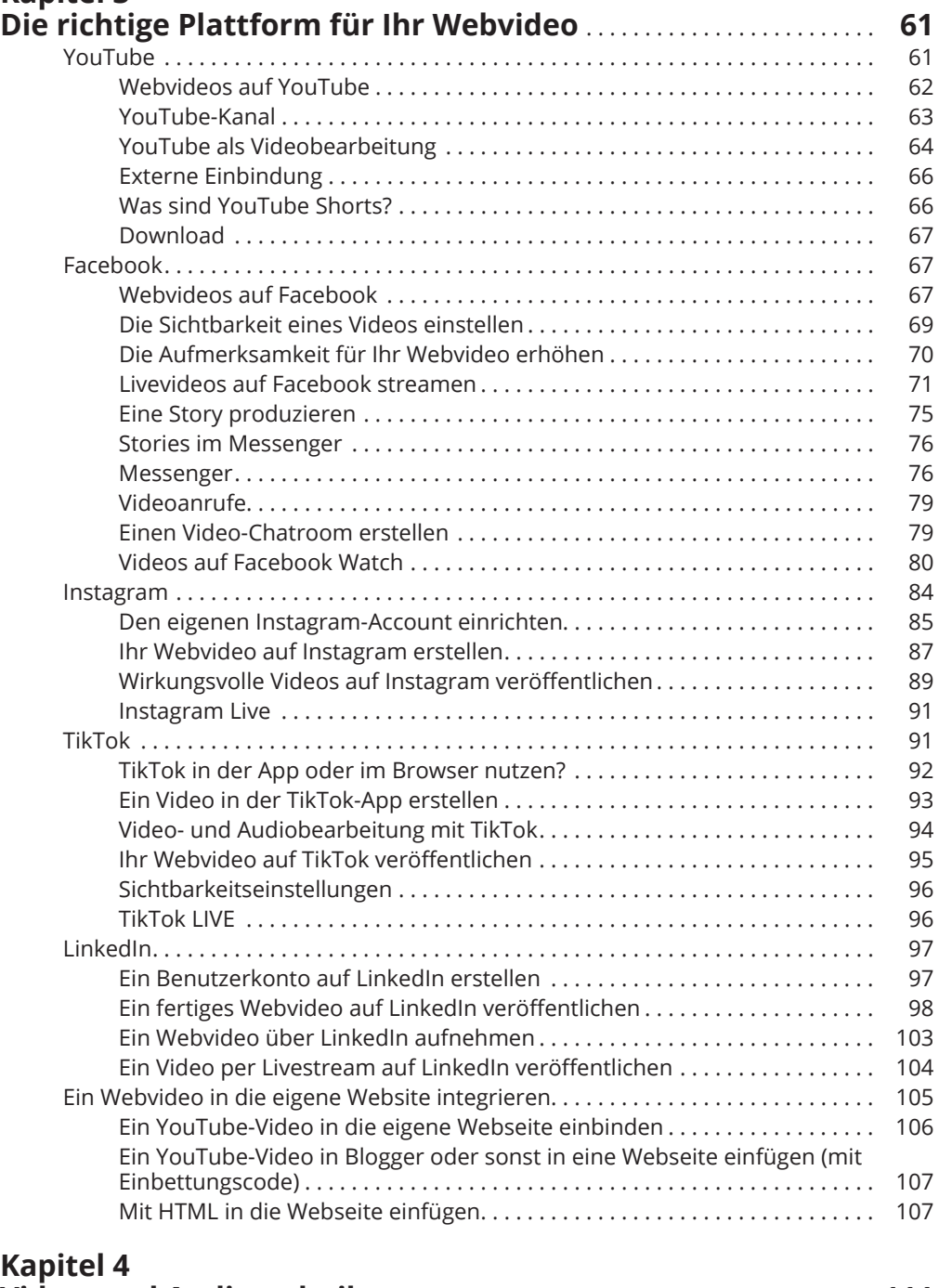

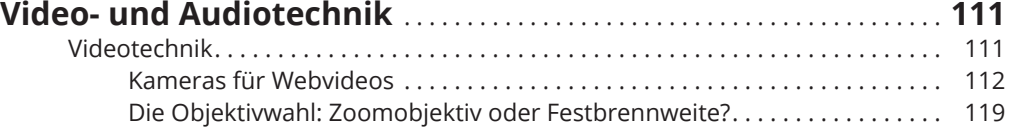

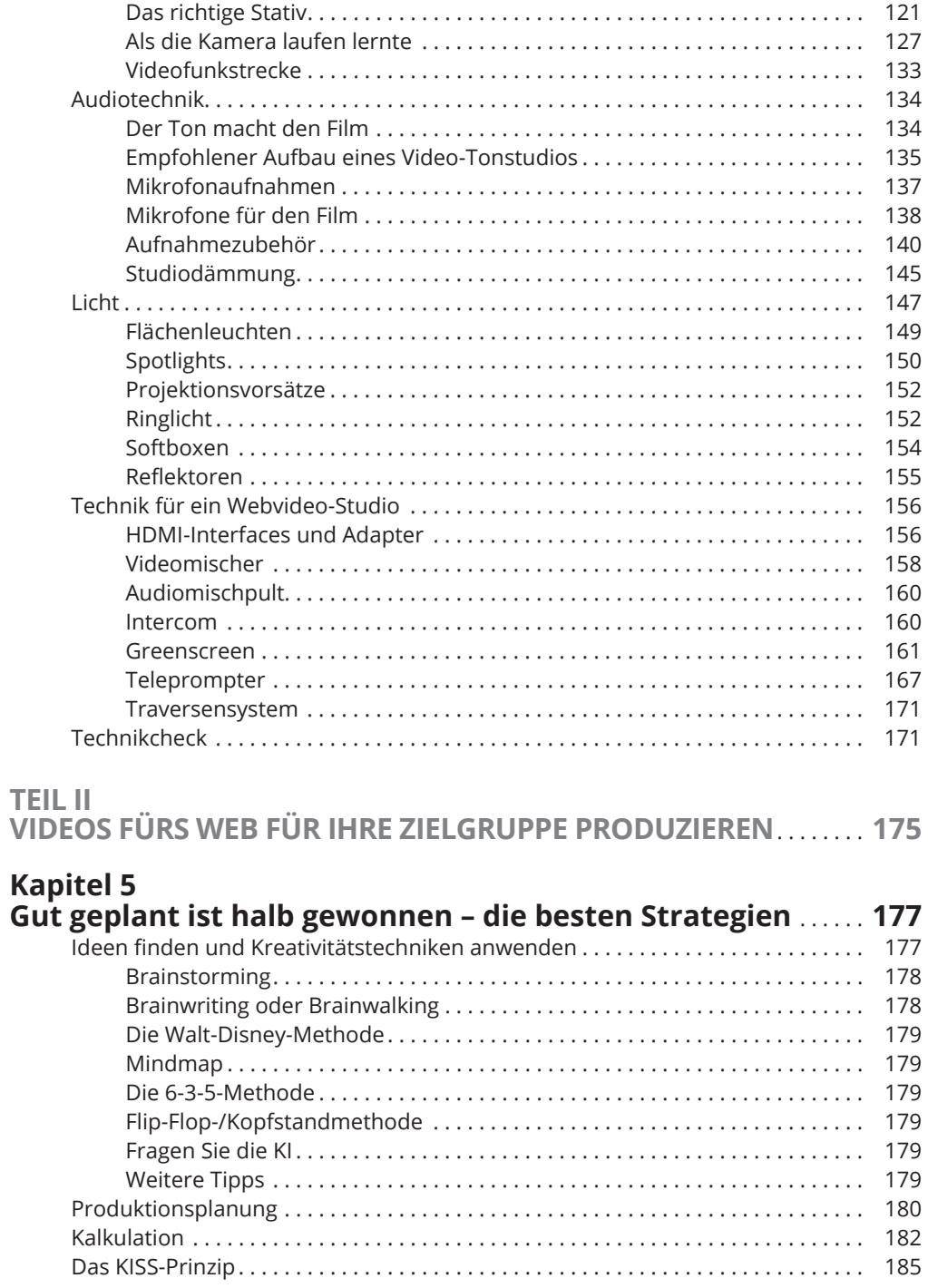

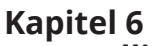

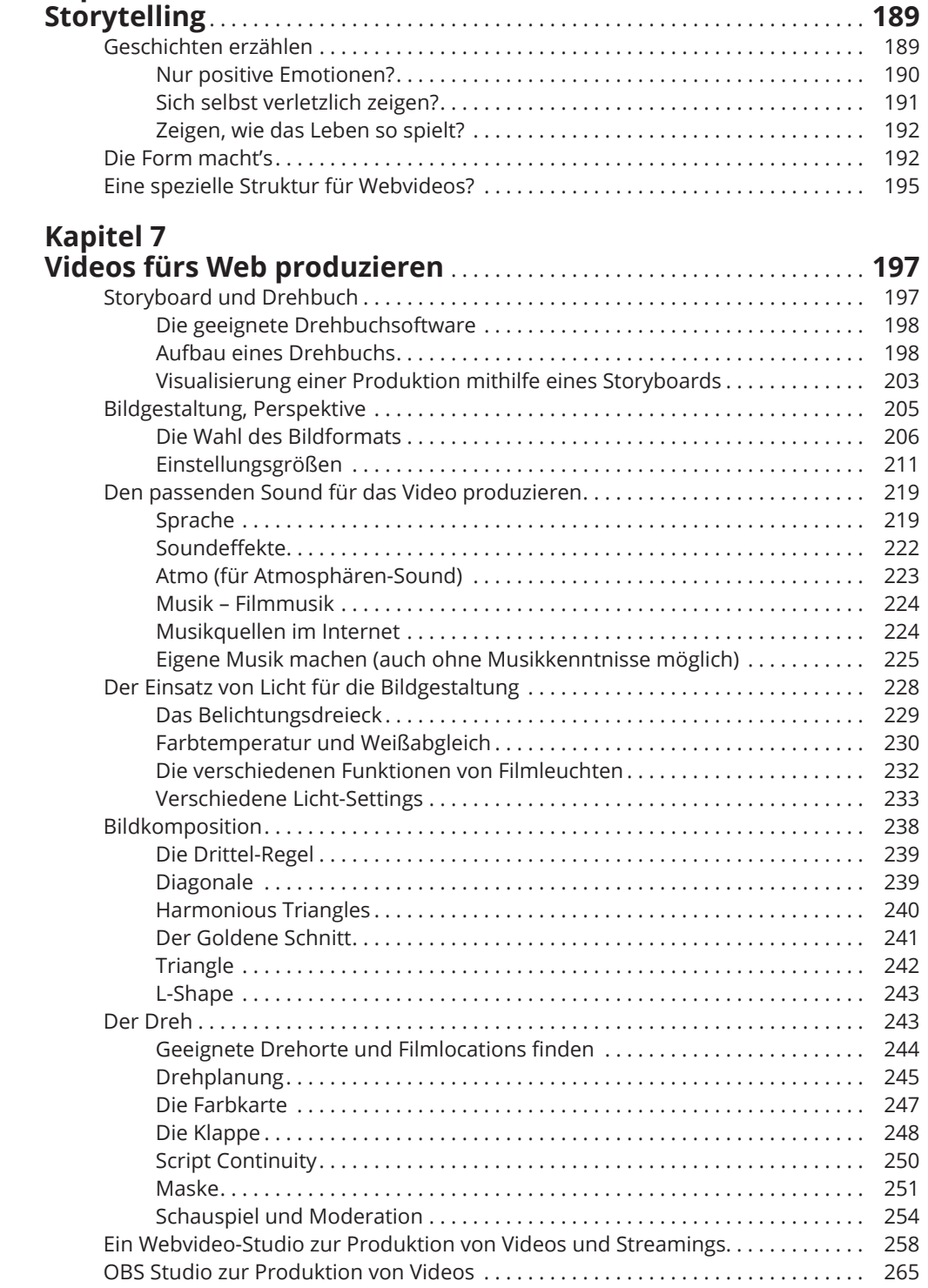

#### **Kapitel 8**

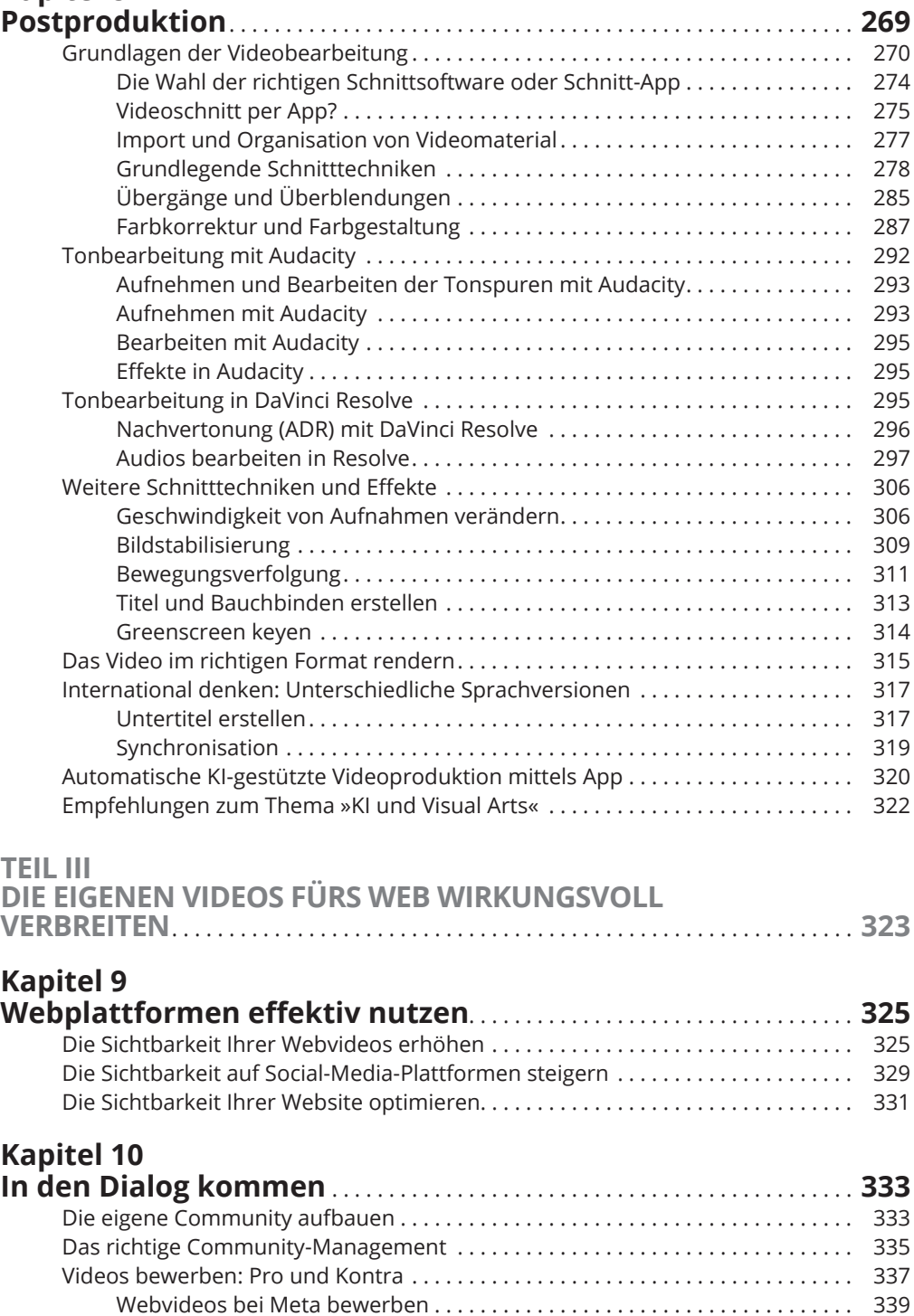

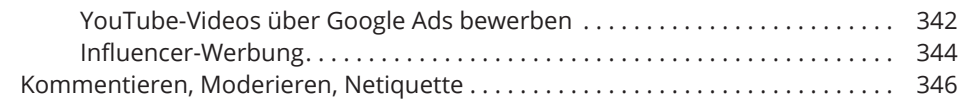

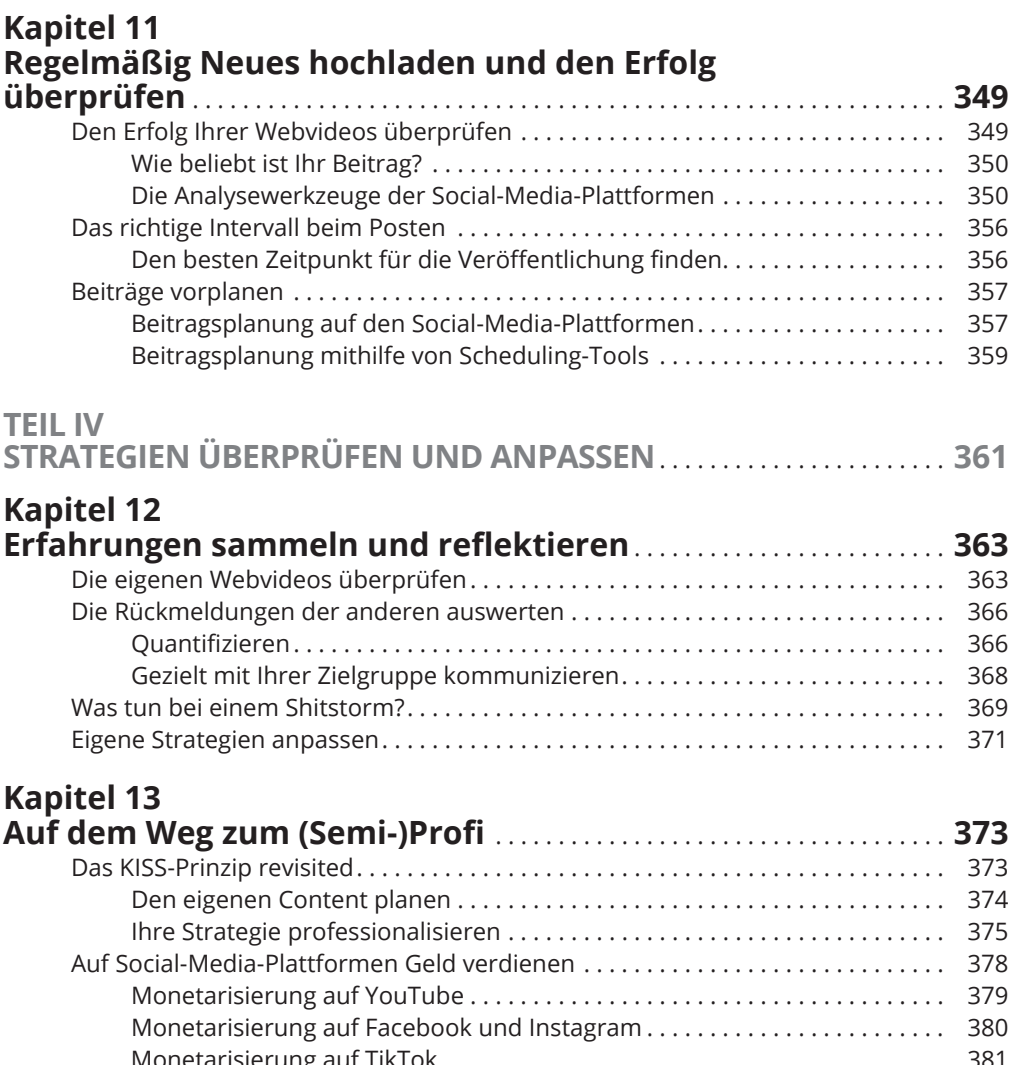

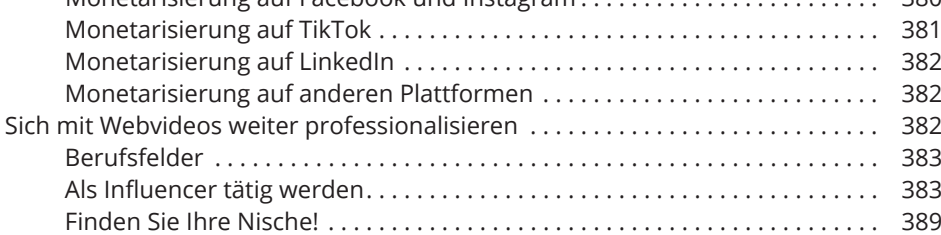

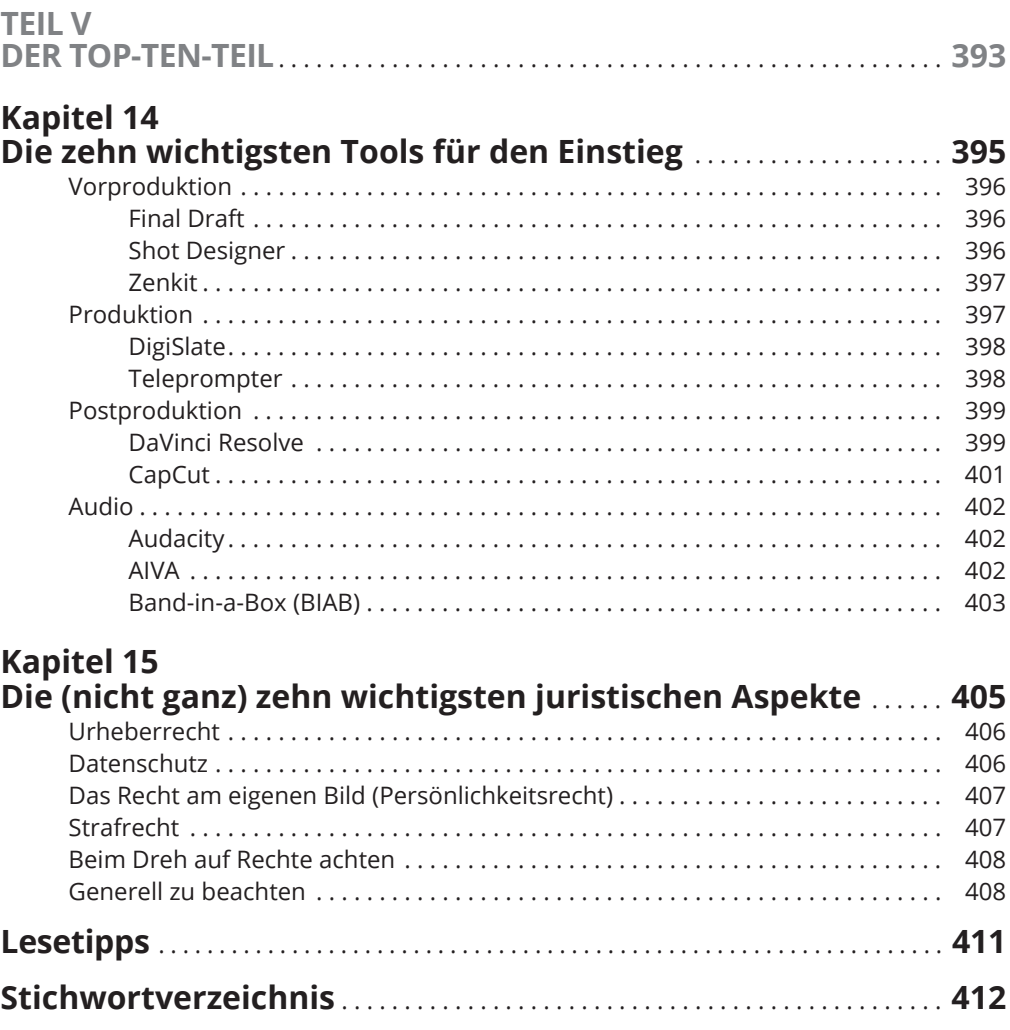